## Package 'deepdive'

March 26, 2020

<span id="page-0-0"></span>Type Package

Title Deep Learning for General Purpose

Version 1.0.1

Author Rajesh Balakrishnan

Maintainer Rajesh Balakirshnan <rajeshbalakrishnan24@gmail.com>

Description Aims to provide simple intuitive functions to create quick prototypes of artificial neural network or deep learning models. In addition novel ensemble models like 'deeptree' and 'deepforest' has been included which combines decision trees and neural network.

License MIT + file LICENSE

Encoding UTF-8

LazyData true

RoxygenNote 7.1.0

Imports fastDummies,plyr,rpart,treeClust,data.table,stringr

URL <https://rajeshb24.github.io/deepdive/>

NeedsCompilation no

Repository CRAN

Date/Publication 2020-03-26 17:00:10 UTC

### R topics documented:

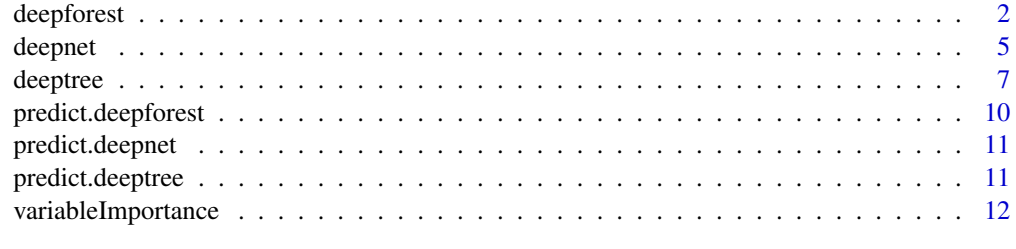

**Index** [13](#page-12-0)

<span id="page-1-0"></span>

#### Description

Build or train bagged deeptree or deepnet of multiple architecture.Based on error choice either select best model or average multiple model with random variable cut,data cut and architechture

#### Usage

```
deepforest(
 x,
 y,
  networkCount = 3,
  layerChoice = c(2:3),
 unitsChoice = c(4:10),
  cutVarSizePercent = 0.6,
  cutDataSizePercent = 0.6,
  activation = c("sigmoid", "sigmoid"),
  reluLeak = 0,modelType = "regress",
  iterations = 500,
  eta = 10^x - 2,
  seed = 2,
  gradientClip = 0.8,
  regularisePar = 0,
  optimiser = "adam",
  parMomentum = 0.9,inputSizeImpact = 1,
  parRmsPropZeroAdjust = 10^-8,
  parkmsProp = 0.9999,treeLeaves = NA,
  treeMinSplitPercent = 0.3,
  treeMinSplitCount = 100,
  treeCp = 0.01,
  errorCover = 0.2,treeAugment = TRUE,
 printItrSize = 100,
  showProgress = TRUE,
  stopError = 0.01,
 miniBatchSize = NA,
 useBatchProgress = TRUE
)
```
#### Arguments

x a data frame with input variables

#### deepforest 3

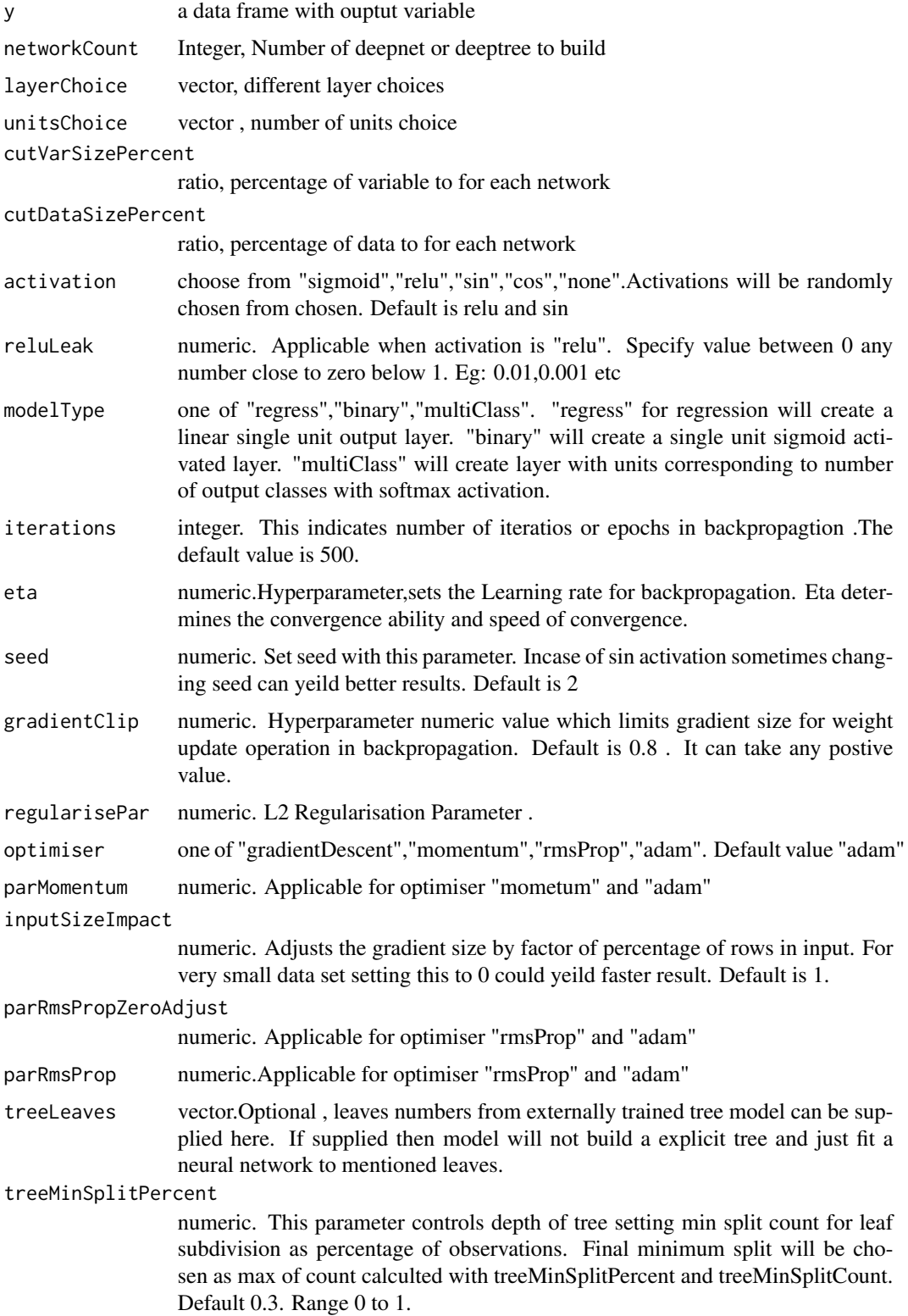

<span id="page-3-0"></span>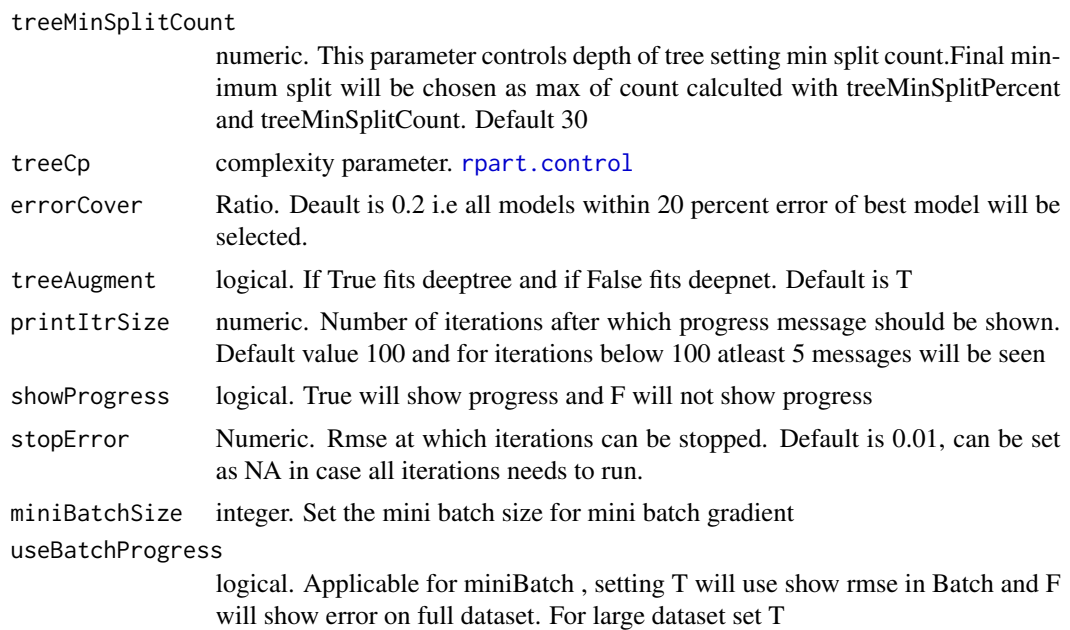

#### Value

returns model object which can be passed into [predict.deepforest](#page-9-1)

#### Examples

```
require(deepdive)
x<-data.frame(x1=runif(10),x2=runif(10))
y<-data.frame(y=10*x$x1+20*x$x2+20)
mdeepf<-deepforest(x,y,
                  networkCount=2,
                  layerChoice=c(2:3),
                  unitsChoice=c(4:10),
                  cutVarSizePercent=0.6,
                  cutDataSizePercent=0.6,
                  activation = c('relu',"sin"),
                  reluLeak=0.01,
                  modelType ='regress',
                  iterations = 10,
                  eta = 10 ^-2,
                  seed=2,
                  gradientClip=0.8,
                  regularisePar=0,
                  optimiser="adam",
                  parMomentum=0.9,
                  inputSizeImpact=1,
                  parRmsPropZeroAdjust=10^-8,
                  parRmsProp=0.9999,
```
#### <span id="page-4-0"></span>deepnet 5

```
treeLeaves=NA,
treeMinSplitPercent=0.3,
treeMinSplitCount=100,
treeCp=0.01 ,
errorCover=0.2,
treeAugment=TRUE,
printItrSize=100,
showProgress=TRUE,
stopError=0.01,
miniBatchSize=64,
useBatchProgress=TRUE)
```
#### Description

Build and train Artifical Neural Network of any depth in a single line code. Choose the hyperparameters to improve the accuracy or generalisation of model.

#### Usage

```
deepnet(
 x,
 y,
 hiddenLayerUnits = c(2, 2),
  activation = c("sigmoid", "relu"),
  reluLeak = 0,
  modelType = c("regress"),
  iterations = 500,
  eta = 10^{\circ}-2,
  seed = 2,
  gradientClip = 0.8,
  regularisePar = 0,
  optimiser = "adam",
  parMomentum = 0.9,
  inputSizeImpact = 1,
  parRmsPropZeroAddingust = 10^8-8,parkmsProp = 0.9999,printItrSize = 100,
  showProgress = TRUE,
  stopError = 0.01,
 miniBatchSize = NA,
  useBatchProgress = FALSE,
  ignoreNAerror = FALSE,
  normalise = TRUE
```
deepnet *Build and train an Artificial Neural Network of any size*

6 deepnet to the control of the control of the control of the control of the control of the control of the control of the control of the control of the control of the control of the control of the control of the control of

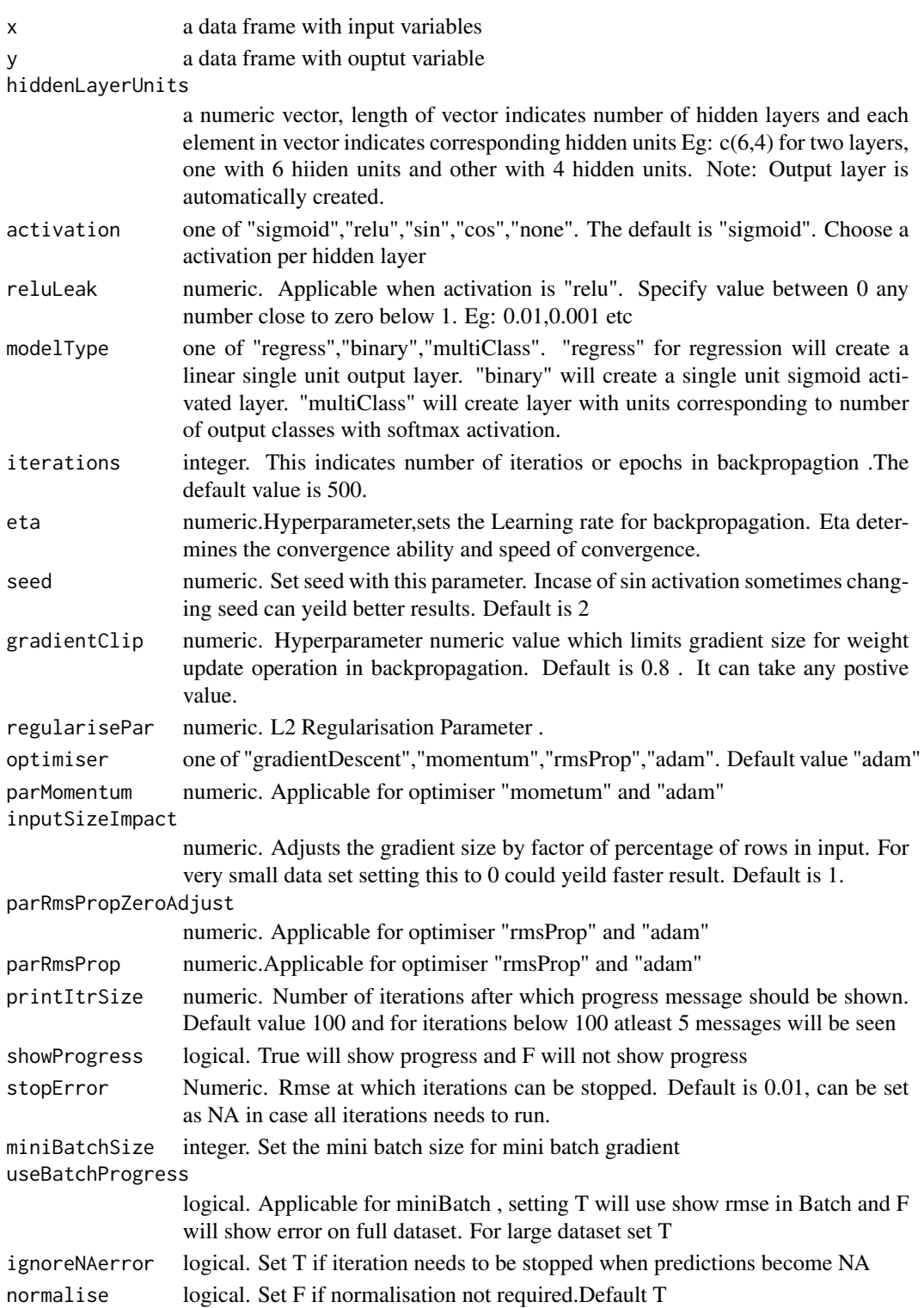

#### <span id="page-6-0"></span>deeptree to a state of the state of the state of the state of the state of the state of the state of the state of the state of the state of the state of the state of the state of the state of the state of the state of the

#### Value

returns model object which can be passed into [predict.deepnet](#page-10-1)

#### Examples

```
require(deepdive)
```

```
x \le - data.frame(x1 = runif(10), x2 = runif(10))
y<- data.frame(y=20*x$x1 +30*x$x2+10)
```

```
#train
modelnet<-deepnet(x,y,c(2,2),
activation = c('relu',"sigmoid"),
reluLeak = 0.01,
modelType = "regress",
iterations =5,
eta=0.8,
optimiser="adam")
#predict
```

```
predDeepNet<-predict.deepnet(modelnet,newData=x)
```

```
#evaluate
sqrt(mean((predDeepNet$ypred-y$y)^2))
```
#### deeptree *Descision Tree augmented by Artificial Neural Network*

#### Description

This models divides the input space by fitting a tree followed by artificial neural network to each of leaf. Decision tree model is built using rpart package and neural network using deepdive.Feature of stacking predictions from other models is also made available.

#### Usage

```
deeptree(
 x,
  y,
 hiddenLayerUnits = c(2, 2),
  activation = c("sigmoid", "sigmoid"),
  reluLeak = 0,
 modelType = "regress",
  iterations = 500,
  eta = 10^{\circ}-2,
  seed = 2,
```
8 deeptree

```
gradientClip = 0.8,
  regularisePar = 0,
 optimiser = "adam",
 parMomentum = 0.9,inputSizeImpact = 1,
  parRmsPropZeroAdjust = 10^-8,
 parkmsProp = 0.9999,treeLeaves = NA,
  treeMinSplitPercent = 0.3,
  treeMinSplitCount = 30,
  treeCp = 0.01,
  stackPred = NA,
 printItrSize = 100,
  showProgress = TRUE,
  stopError = 0.01,
 miniBatchSize = NA,
 useBatchProgress = TRUE,
  ignoreNAerror = FALSE
\mathcal{L}
```
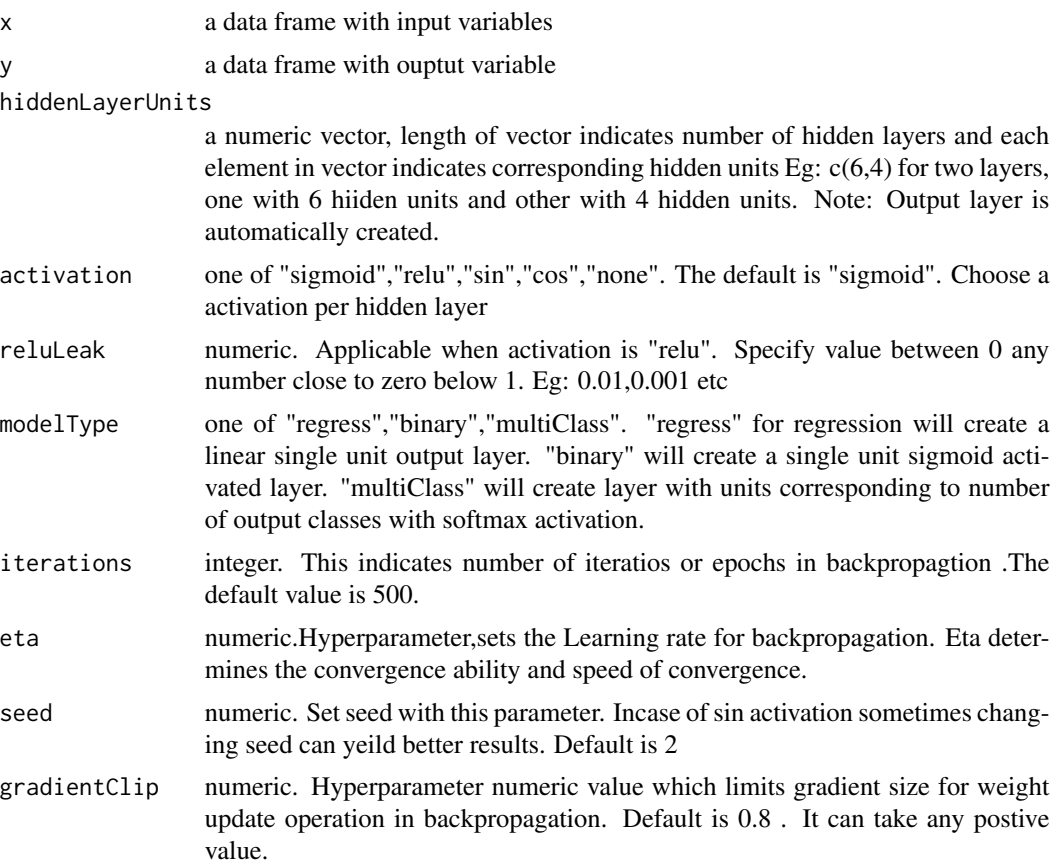

#### <span id="page-8-0"></span>deeptree to the second state of the second state of the second state of the second state of the second state of the second state of the second state of the second state of the second state of the second state of the second

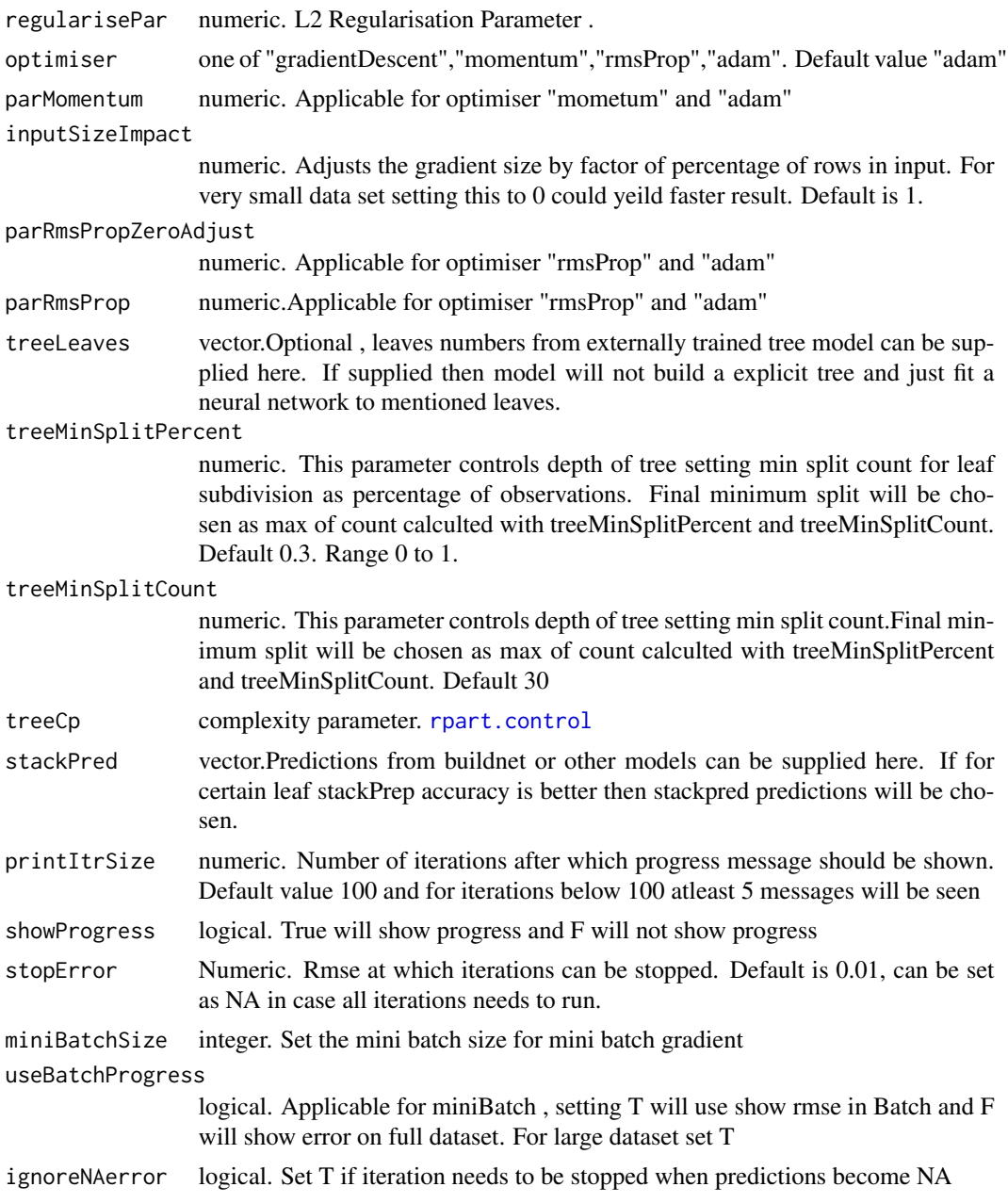

#### Value

returns model object which can be passed into [predict.deeptree](#page-10-2)

#### Examples

require(deepdive)

```
x \le - data.frame(x1 = runif(10), x2 = runif(10))
y<- data.frame(y=20*x$x1 +30* x$x2 +10)
deepTreeMod<-deeptree(x,
y,
hiddenLayerUnits=c(4,4),
activation = c('relu',"sin"),
reluLeak=0.01,
modelType ='regress',
iterations = 1000,
eta = 0.4,
seed=2,
gradientClip=0.8,
regularisePar=0,
optimiser="adam",
parMomentum=0.9,
inputSizeImpact=1,
parRmsPropZeroAdjust=10^-8,
parRmsProp=0.9999,
treeLeaves=NA,
treeMinSplitPercent=0.4,
treeMinSplitCount=100,
stackPred =NA,
stopError=4,
miniBatchSize=64,
useBatchProgress=TRUE,
ignoreNAerror=FALSE)
```
<span id="page-9-1"></span>predict.deepforest *Predict Function for DeepForest*

#### Description

Predict Function for DeepForest

#### Usage

```
## S3 method for class 'deepforest'
predict(object, newData, ...)
```
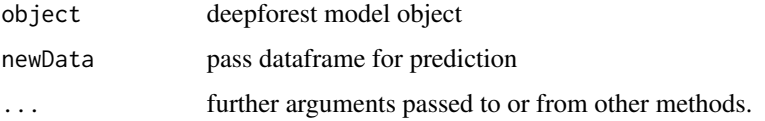

#### <span id="page-10-0"></span>predict.deepnet 11

#### Value

returns predictions vector or dataframe

<span id="page-10-1"></span>predict.deepnet *Predict Function for Deepnet*

#### Description

Predict Function for Deepnet

#### Usage

## S3 method for class 'deepnet' predict(object, newData, ...)

#### Arguments

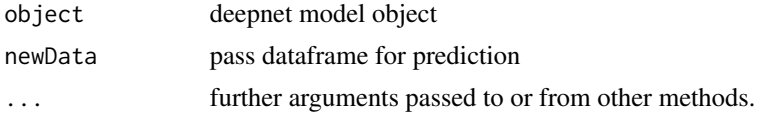

#### Value

returns predictions vector or dataframe

<span id="page-10-2"></span>predict.deeptree *Predict Function for Deeptree*

#### Description

Predict Function for Deeptree

#### Usage

```
## S3 method for class 'deeptree'
predict(object, newData, treeLeaves = NA, stackPred = NA, ...)
```
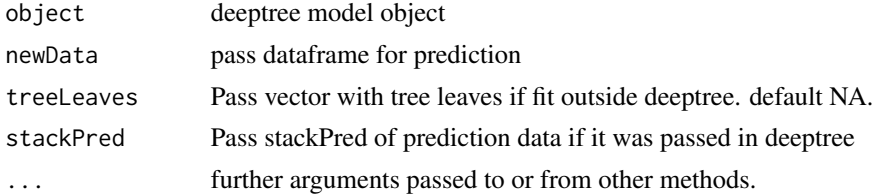

#### <span id="page-11-0"></span>Value

returns predictions vector or dataframe

variableImportance *Variable importance for models in this library*

#### Description

Variable importance for models in this library

#### Usage

```
variableImportance(model, x, y, showPlot = T, seed = 2)
```
#### Arguments

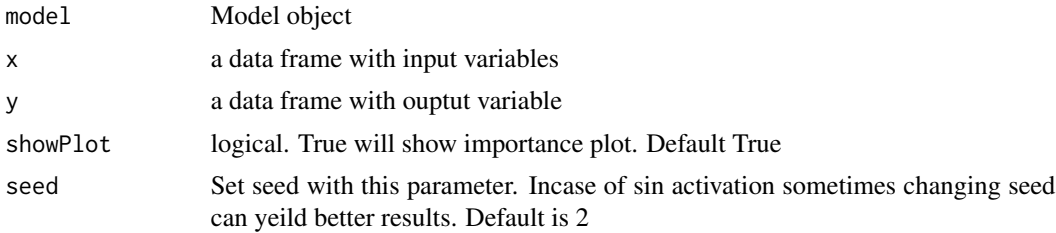

#### Value

returns variable importance data frame

# <span id="page-12-0"></span>Index

deepforest, [2](#page-1-0) deepnet, [5](#page-4-0) deeptree, [7](#page-6-0)

predict.deepforest, *[4](#page-3-0)*, [10](#page-9-0) predict.deepnet, *[7](#page-6-0)*, [11](#page-10-0) predict.deeptree, *[9](#page-8-0)*, [11](#page-10-0)

rpart.control, *[4](#page-3-0)*, *[9](#page-8-0)*

variableImportance, [12](#page-11-0)